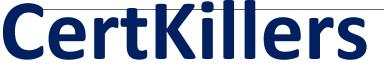

Guaranteed Success with Accurate & Updated Questions.

# Oracle

1Z0-1078-22 Oracle Product Lifecycle Management 2022 Implementation Professional

## **Questions & Answers PDF**

For More Information - Visit:

https://www.certkillers.net/

## **Latest Version: 6.0**

## Question: 1

Which statement is true about the relationship between supplier users and supplier items? Response:

- A. Item access to supplier users can be managed at the item level by using the Manage Items page.
- B. Access to supplier items can be maintained only at the OIM level.
- C. You cannot restrict item access at the supplier user level.
- D. Item access to supplier users can be managed at the item level by using the Manage Supplier User page.

**Answer: D** 

#### Question: 2

Observe the Mobile Phones item class in the hierarchy shown. You are unable to perform add and remove actions for one of the security configuration rows under the Item Class People section.

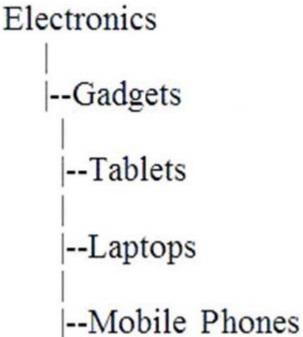

Identify the cause for this behavior.

Response:

- A. The selected configuration row is inherited from the Gadgets or Electronics item class.
- B. Item class security configurations cannot be modified at all.

- C. Item class security configurations can be modified only in Security Console.
- D. The item class security configuration is locked for the Mobile Phones item class.
- E. The item class security configuration cannot be modified because items already exist under the Mobile Phones item class.

**Answer: A** 

#### **Question: 3**

You have been asked to define item and item structure in Oracle Product Hub Cloud, which typically involve the following:

- Create Product Structure
- Manage Product Structure
- Compare Product Structure

Identify the two roles that will enable you to perform these actions.

Response:

- A. Product Manager
- B. Product Design Manager
- C. Product Design Engineer
- D. Product Data Steward
- E. Application Manager

Answer: A,D

#### Question: 4

To enable one of your new suppliers to upload product data into Oracle Product Hub Cloud, you define a new Import Map as per the supplier's data template.

Which configuration would you use to make it visible as a template in the Oracle Product Hub Cloud portal such that your new supplier can use it for uploading items?

Response:

- A. Active flag
- B. External flag
- C. Item Class
- D. Suppliers flag
- E. File Type

**Answer: B** 

**Question: 5** 

For your project, you are using Integration Cloud Service to integrate Oracle Product Hub Cloud with On-Premise Oracle E-Business Suite. Which two Integration Cloud Service adapters will be used for this integration?

Response:

- A. Oracle Logistics Adapter
- B. Oracle ERP Cloud Adapter
- C. Oracle Field Service Adapter
- D. Oracle E-Business Suite Adapter
- E. Oracle HCM Cloud Adapter

**Answer: B,E** 

#### Question: 6

Identify three capabilities of the Centralized Data Governance Processes and Policies product function of Oracle Product Hub Cloud.

Response:

- A. acceleration of time to market by reducing overhead and eliminating complex transformations
- B. spreadsheet user interfaces
- C. streamlined product management and approval
- D. configurable governance processes
- E. granular version management and incremental release capabilities

Answer: A,C,E

## Question: 7

As part of your implementation project, it is required to set up validation rules on items in Product Data Hub. Which option outlines the correct steps needed to create validation rules? Response:

- A. Create Rule Set > Select Composite = Yes > Select Type = Assignment > Go to "Edit Rule Set" page and select "Rule Tab" > Create Rule button
- B. Create Rule Set > Select Composite = Yes > Select Type = Validations > Go to "Edit Rule Set" page and select "Rule Tab" > Create Rule button
- C. Create Rule Set > Create Rule button > Select Composite = No > Select Type = Validations > Go to "Edit Rule Set" page and select "Rule Tab"
- D. Create Rule Set > Select Composite = No > Select Type = Validations > Go to "Edit Rule Set" page and select "Rule Set" > Create Rule button
- E. Create Rule button, Create Rule set > Select Composite = No > Select Type = Validations > Go to "Edit Rule Set" page and select "Rule Tab"

**Answer: C** 

## **Question: 8**

View the Exhibit.

✓ New Item Request

√ Enable new item request

Definition Workflow Details

| *Step<br>Sequence<br>Number | Response<br>Required<br>From | *Assignee<br>Type | *Assigned<br>To            | *Business<br>Entity         | *Associated<br>Entity            | All<br>Values<br>Required | Required<br>Definition<br>Values | Item<br>Class | Inherited |
|-----------------------------|------------------------------|-------------------|----------------------------|-----------------------------|----------------------------------|---------------------------|----------------------------------|---------------|-----------|
| 10                          | All                          | Person            | FAAdmin                    | Item operational attributes | Sales and<br>Order<br>Management | -                         | -                                | ROOT_ICC      | •         |
| 10                          | All                          | Person            | FAAdmin                    | Structure                   | Primary                          | V                         |                                  | ROOT_ICC      |           |
| 20                          | One                          | Role              | Product<br>Data<br>Steward | Item<br>associations        | Item<br>organization             |                           |                                  | ROOT_ICC      |           |
| 20                          | One                          | Role              | Product<br>Data<br>Stewaro | Item<br>associations        | GTIN<br>relationships            | V                         |                                  | ROOT_ICC      | *         |

New Item Request workflow definition for an item class is displayed in the Exhibit. Based on this configuration, which two options are true? Response:

- A. The Product Data Steward can define Item Organization association and GTN (Global Trade Item Number) relationships.
- B. Both FPHADMIN and the Product Data Steward can update the basic attributes of the item by default.
- C. The Product Data Steward can define Sales and Order Management and all Item operational attributes.
- D. The FPHADMIN can define Sales and Order Management attributes and item structures.

**Answer: A,B** 

## **Question: 9**

You are using "Import Oracle Fusion Data Extensions for Transactional Business Intelligence" job. What changes would be imported when the job completes with a status of Succeeded? Response:

A. only Descriptive Flexfield changes

- B. seeded Flexfield changes
- C. Key Flexfield, Descriptive Flexfield, and Extensible Flexfield changes
- D. only Key Flexfield and Descriptive Flexfield changes

Answer: C

## Question: 10

Which statement is true in regard to business events? Response:

- A. Business events are fired based on database triggers and specific to one table.
- B. Business events are used to manually trigger actions.
- C. Business events are custom codes that require scripting.
- D. Business events may not be specific to just one table, and are fired based on DML (Data Manipulation Language) operations on business objects.
- E. Business events are business rules that need to be developed.

**Answer: C** 

## **Question: 11**

Your customer wants a group of employees to only be able to submit ideas. How should you set up these users?

- A. Create each employee as an application user and assign the Employee role, and the Product Idea Engineer role
- B. Create each employee as an application user and assign the Product Design Engineer role.
- C. Create each employee as an application user and assign the Product Manager role.
- D. Create each employee as an application user and assign the Employee role only

**Answer: B** 

## Question: 12

Which statement is NOT correct regarding Change Order approval notifications?

- A. Consolidated notifications are sent out to assignees of each task.
- B. When the Change Order is approved or rejected, a notification is sent to the creator, requestor, and assignee.
- C. Change Order submission notifications are sent out to assignees, approvers, and requestors.
- D. Claim action is available by default when the task is assigned to a group or to multiple users.

| E. From Change Order approval notifications, you can navigate | to read-only item details page. |
|---------------------------------------------------------------|---------------------------------|
|                                                               | Answer: B                       |
|                                                               |                                 |